# CMDB Driven by Perl

Road to a Perl "driven" Configuration Management Database

Jens Rehsack

Niederrhein Perl Mongers

The Perl Conference in Amsterdam

## Motivation

## **Progress**

Progress isn't made by early risers. It's made by lazy men trying to find easier ways to do something.

(Robert A. Heinlein)

## Motivation

# Efficiency

Business success is because of Perl. It enables us to deliver right solutions in days instead of months.

(Elizabeth Mattijsen)

### Goal

#### Automation

Full flavoured systems management

- Installation without Administrator interaction
- Control sensors and alarming
- Ensured system state by actual-theoretical comparison
- Faster reaction in emergency cases by organized component moving
- Have an up-to-date "Operation Handbook" as well as archiving them

# Begin with reporting

### Begin with reporting

In the beginning was the (Installation-)Report

- Technical Sales defined an XML Document for Change Requests and Status Reports
- Based on work of forerunner a 70% solution could be delivered
- Document Definition lacks entity-relations
- Document Definition misses technolgy requirements
- ⇒ Appears to be a dead end

# From reporting to . . .

### Mind the goal

Alice: Would you tell me, please, which way I ought to go from here? The Cheshire Cat: That depends a good deal on where you want to get to.

(Lewis Carroll)

# Where do I begin

## To write the workflow how great Perl 5 can be

- The project was in a state where a developer created a particular Report based on the existing snapshot.
- This solution did not maintain an abstraction layer for gathered data every time when the report needs an extension, an end-to-end (snapshot to XML-Tag) enhancement had to be created.
- Changes shall be deployed from the same report format as installations are reported.
- We have to be able to say at any moment what is operated on the platform.

# Baby Steps

### Improve knowledge

Based on identified issues the first goal had to be to identify all entities and their relations together

#### Surrounded

Problem: The entire platform was completely unstructured

# Baby Steps

## Multiple Beginnings

- The already known "(Installation-)Report"
- Platform Snapshot (SCM Repository of selected configuration files)
- Puppet Classes (without Hiera) mixed with Configuration Items (within Hiera) and prepared configuration files (unsupervised)
  - Hiera is Puppet's built-in key/value data lookup system. By default, it uses simple YAML or JSON files, although one can extend it to work with almost any data source.

# Circle in the Sand

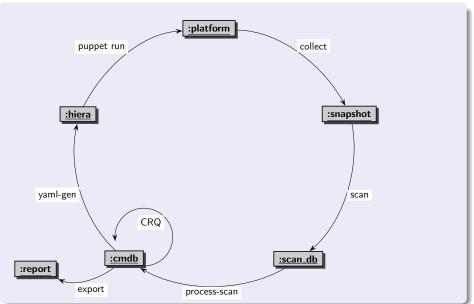

## **Technical Concerns**

### Rough

- Collecting platform parameters (to query them in structured way)
- Identify coherences of Configuration Items (CI)
- Define a data model
- Define technical requirements

### **Practical Concerns**

#### Practical

- Validity of CI's
- Limits of our CI's
- Data ownership of CI's
- Methods to persist CI's
- Methods to access CI's
- Permission management

# Impossible Things

## Impossible Things

Alice laughed. "There's no use trying," she said: "one can't believe impossible things."

"I daresay you haven't had much practice," said the Queen. "When I was your age, I always did it for half-an-hour a day. Why, sometimes I've believed as many as six impossible things before breakfast." (Lewis Carroll)

### The Fool with a Tool

## Try again

So we closed our eyes, took a deep breath (multiple times) and looked around for tools to store serialized data and read in structured way . . .

#### Tool Time

MongoDB allows easy storing in any format - but lacks structured querying dedicated entities (configuration items)

Data Files delegate relationship handling completely to business logic

AnyData2 gotcha - allows reading most confusing stuff and could be queried in structured way

# ... is still a Fool

#### Volatile Structure

- Persist structured data using SQLite
- Define a data model representing existing relations
- Develop AnyData2::Format classes representing defined ER (Entity Relationship) model
- Develop simple MOP inside this AnyData2 instance to manage attributes vs.
- Glue everything together using SQL

The entire ER model remains a moving target

# Abstraction Layer

### ... of configured components

- Focus the goal to know what is operated
- Depth first search over all component configuration files
- Identify relationships (remember: there is no operation model at all)
- Clean up configuration when no reasonable relationships can be resolved or relationships are conflicting

# Moo in practice

### Moo in practice

It appears that the tools helping to do safe IoT device updating are the same tools helping to coordinate CI determining:

MooX::Cmd helps separating concerns

MooX::ConfigFromFile helps contribute "divine wisdom"

MooX::Log::Any feeds DBIx::LogAny

# Moo in background

# Moo in background

- Manage database connections based on concerns
- Manage CI structures based on relations
- Manage Web-API integration

# Craziness

# Crazy

I'm not crazy. My reality is just different than yours.

The Cheshire Cat

(Lewis Carroll)

## Harmonization

#### Harmonize Craziness

- Practically any administrator had a different background regarding to the platform components thus a different picture of their relationships
- EPIC battles leads to common craziness
- ER model analysis sessions uncovered holes in picture

# Civilized

March Hare: Have some wine.

(Alice looked all round the table, but there was nothing on it but tea.)

Alice: I don't see any wine.

March Hare: There isn't any.

Alice: Then it wasn't very civil of you to offer it.

March Hare: It wasn't very civil of you to sit down without being invited.

(Lewis Carroll)

# Adding a Goal

#### CentOS 5 ends its maintenance

- Many of existing tools need to be upgraded
- Upgraded tools don't support existing hacks anymore
- Existing hacks must be replaced by a reasonable configuration structure
- Same problem like the report format:
  - neither the ER model of platform components nor issues of platform where known
  - nor cared about

### Self Protection

# Delegation

We learned from mistakes of past:

- No responsibility taken for filling weird puppet templates
- No external data will be managed
- No precompiled/puzzled resources are prepared
- ⇒ ER model of CMDB is presented via RESTful API

### Scan completed

- Early implementation of above mentioned RESTful API run against ScanDB
- ScanDB represents just a view of the configuration snapshot
- There is no future, nor past
- Time for CMDB to enter the stage

#### Customers ...

- primary key and global identifier for this leta type
- the payload of this data type, automatically indexed
- CMDB manages history and updates using these columns

### VPN links to customers ...

```
CREATE TABLE vpn_link_t
      vpn_link_id INTEGER PRIMARY KEY
    -- entity stuff
    , customer_id INTEGER NOT NULL
      vpn_link_type VARCHAR(12)
      distomer net VARCHAR (64) UNIQUE NOT NULL
    , services_net VARCHAR(64) UNIQUE NOT NULL
    -- cmdb stuff
    . valid from DATETIME NOT NULL
      valid_to DATETIME
      modified at DATETIME NOT NULL
      modified_by VARCHAR(32) NOT NULL
    , FOREIGN KEY (customer_id) REFERENCES customer_t(customer_id)
      ON UPDATE CASCADE ON DELETE CASCADE
);
```

- refer the customer
- support Cisco, Juniper, Paolo Alto, ...
- networks must be unique or network admins kill you

## Moo Interception

```
package Foo::Role::Database::CMDB;
use Moo::Role:
requires "logh;
has cmdb => (
             +> "ro",
    is
    required => 1,
    handles
             => "Foo::Role::Database".
             => sub {
    isa
        _INSTANCE_OF($_[0], "Foo::Helper::CMDB") and $_[0]->DOES("Foo::Role::Da
          and return;
        die "Insafficient initialisation parameter for cmdb";
    }.
    coerce => sub \{
        _{\text{HASH}}(\$_{0}) and return Foo::Helper::CMDB->new((\$_{0}));
        $_[0];
);
```

- role can be consumed by any class needing access to CMDB
- transform hash initializer into object

```
package Foo::Helper::CMDB;
use Moo; extends "Foo::Helper::DatabaseClass";
has config_tables => (is => "lazy", ...);
has history_tables => (is => "lazy", ...);
around deploy = \Re sub { ...
my @tables = @{$self->config_tables};
foreach my $tbl (@tables) {
  mv @hist coldefs =
    man { my $default = defined $_->[4] ? " DEFAULT $_->[4]" : "";
      $pure cols {$ ->[1]} ? ("$ ->[1] $ ->[2] $default")
        : ("old $_->[1] $_->[2]$default", "new_$_->[1] $_->[2]$default")
    } @table_info;
unshift | @hist_boldefs, "${base_name}_hist_i/A INTEGER PRIMARY KEY";
my $hist_defs # join("\n , ", @hist_coldefs);
my $hist_tbl = < < EOCHT;
CREATE TABLE $ { base_name } _ hist (
    ↑${hist delfs}
);
EOCHT
```

- that are all tables with trailing \_t in their names
- create history table for each config table
- memoizing old and new values on updating payload

# Hard work (continued) - INSERT

⇒ ON INSERT fill history rows without filling "OLD\_" columns

## Hard work (continued) - UPDATE

- ⇒ Prepare for a bit complexer trigger
- ⇒ Distinguish between real updates and just "touches"

# Hard work (continued) - UPDATE

```
my $updt_trgr = <<EONT;
CREATE TRIGGER updt_${base_name}_row AFTER UPDATE ON ${base_name}_t
BEGIN
   INSERT OR REPLACE INTO ${base_name}_hist (${base_name}_hist_id, $updt_cols)
   VALUES (
        (SELECT MAX(existing.${base_name}_hist_id) ${base_name}_hist_id
        FROM ${base_name}_hist existing WHERE $updt_refreshed_cond),
        $updt_vals);
END;
EONT</pre>
```

⇒ ON UPDATE create history (INSERT) rows with "OLD\_" and "NEW\_" columns except nothing changes (REPLACE)

#### "UPSERT"

```
MERGE INTO tablename USING table_reference ON (condition)
WHEN MATCHED THEN
UPDATE SET column1 = value1 [, column2 = value2 ...]
WHEN NOT MATCHED THEN
INSERT (column1 [, column2 ...]) VALUES (value1 [, value2 ...]);
```

# **SQLite**

- Unsupported by SQLite
- INSERT OR REPLACE deletes before insert
- → Kills UPDATE Trigger

```
$self->cmdb->upsert( customer_t => {
  customer_name => "Foo Enterprises", });
$self->cmdb->upsert( vpn_link_t => {
  customer_name => "Foo Enterprises",
  vpn_link_type => "Juniper",
  customer_net => "10.116.47.8/29",
  services_net => "10.126.47.8/29" } );
```

#### SQL created ...

```
INSERT OR IGNORE INTO vpn_link_t (
   customer_id, vpn_link_type, customer_net, services_net, modified_by
) VALUES (
   (SELECT customer_id FROM customer_t WHERE customer_name=?),
    ?, ?, ?);
UPDATE vpn_link_t SET vpn_link_type=?, customer_net=?, services_net=?,
   modified_by=?, touched_at=CURRENT_TIMESTAMP
WHERE changes()=0 AND customer_id=(
   SELECT customer_id FROM customer_t WHERE customer_name=?);
```

#### Known limitations

- Restricted to CMDB
- Refuse updates of identifying columns (UNIQUE constraints)
- WHERE clause derived from UNIQUE constraints

### CMDB to Hiera

#### YAMI Generator

- Development team read via RESTful API the theoretical configuration set
- Hiera YAMI, files are written
- Additional exports are managed via Hiera
- Puppet classes are rewritten to understand new ER model

# Circle closed

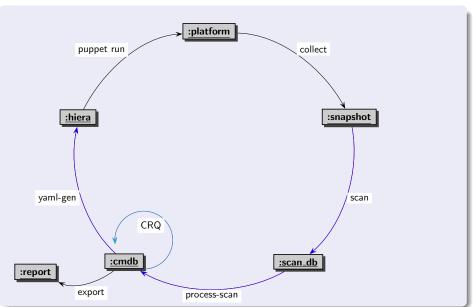

#### Goals reached

- ightarrow Actual-theoretical comparison done via processing scan database
- → Unmaintainted installation via cronjob possible
- Reaction in emergency cases by organized component moving done multiple times
- Monitoring, sensors, alarming open

### Conclusion

# Can a programming language save a life

• Yes, it can - but here it saves our business

# Thank You For Listening

### Questions?

Jens Rehsack < rehsack@cpan.org > Cologne